# II. ALAPVETŐ ADATTÍPUSOK

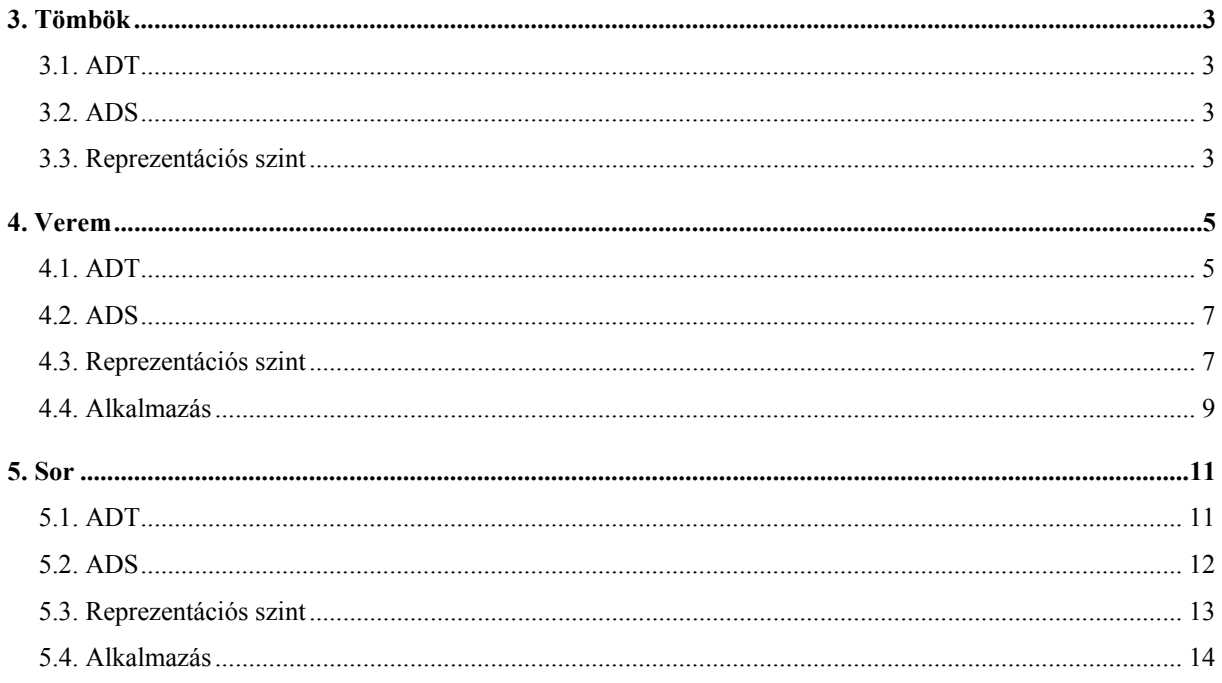

# **II. ALAPVETŐ ADATTÍPUSOK**

Ebben a részben az alapvető adattípusokat (adatszerkezeteket) tekintjük át. Abban a kérdésben, hogy melyek ezek, a szakmai közfelfogás lényegében megegyezik; a szakkönyvek is nagyjából ugyanazokat ismertetik.

Az elemi adattípusokat, azok műveleteit, az egyes programnyelvekben meglévő lehetőségeket ismertnek vesszük és itt nem tárgyaljuk. Ilyenek például a különböző egészek, valós számok, karakterek, pointer típus.

A típuskonstrukciókat is ismertnek vesszük, ezek ismertetése a "Bevezetés a programozásba" c. tárgy keretein belül megtörtént. Ezek a rekord (szekvencia), alternatív adatszerkezet (unió) és az iterált, ill. ezek speciális változatai. Megjegyezzük, hogy a három alapvető adatszerkezet elemeit rendre a három alapvető programszerkezettel lehet elérni és feldolgozni: rekord részeit (mezőit) szekvenciával, az unió alkotóit elágazással és az iterált szerkezet elemeit ciklussal.

# **3. Tömbök**

#### **3.1. ADT**

Legyen *T* egy *E* alaptípus feletti  $k \geq 1$ ) dimenziós tömb típus. Vezessük be az  $I = I_1 \times ... \times I_k$  indexhalmazt, ahol  $\forall j \in [1..k] : I_j = [1..n_j]$  (1 helyett kezdődhetne az indexelés *mj*-vel is, de az egyszerűség kedvéért 1-et fogunk használni).

Az *A*∈*T* tömbnek így *N* = *n*<sub>1</sub> ⋅ *n*<sub>2</sub> ⋅ ... ⋅ *n*<sub>k</sub> eleme van, melyek halmazát jelölje {*a*<sub>1</sub>,..., *a*<sub>*N*</sub>}. Ekkor mindig van egy  $f : I \text{ a } \{a_1,...,a_N\}$  kölcsönösen egyértelmű leképzés (ami egyfajta indexfüggvény, de nem az 1. fejezetben bevezetett indexfüggvény).

 $\underline{\text{Jelölés:}} A[i_1, i_2, \ldots, i_k]$  a tömbnek az  $a_j$  elemét jelöli, ha az  $i_1, i_2, \ldots, i_k$  indexekből alkotott rendezett *k*-as *f* szerinti képe a *j* érték:  $f(i_1, i_2, ..., i_k) = j$ .

Megjegyzés: A tömbökkel kapcsolatban olykor megadásra kerül még egy R invariáns is, pl. szimmetrikus vagy hézagosan kitöltött mátrix esetén ennek a fennálló tulajdonságnak a kifejezésére.

Műveletek (melyek bármely *k* esetén szerepelnek): indexelés (=tömbelem kiválasztása) a már bevezetett *A*[*i*1,*i*2,…,*ik*] kifejezéssel, ami szerepelhet értékadó utasítás bal oldalán, és jobb oldalán is. Így lehetséges:

- 1. tömbelem lekérdezése,
- 2. tömbelem módosítása.

A tömb "merev" adatszerkezet, a mérete nem változik, mert nem lehet a tömbbe egy elemet beszúrni, és nem lehet a tömbből egy elemet kitörölni.

Elnevezés:  $k = 1$  esetén a *vektor*,  $k = 2$  esetén a *mátrix* elnevezés használatos, míg az általános esetben *k-dimenziós tömbnek* nevezzük az adattípust.

#### **3.2. ADS**

Az a megegyezés született, hogy *j* szerinti rákövetkezést is definiálnak:  $k \partial v_i A[i_1, ..., i_j, ..., i_k] = A[i_1, ..., i_{i+1}, ..., i_k]$  (ahol  $i_i < n_i$ ).

Minden belső elemnek *k* db rákövetkezője van (azért csak a belsőknek, mert definíció szerint a dimenzió határánál nincs rákövetkező).

A tömb *k* ≥ 2 esetén ortogonális adatszerkezet (lásd: 2.2. alfejezet)

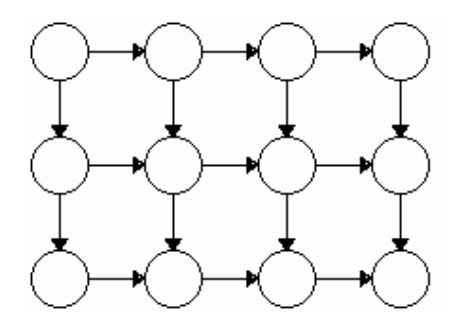

 Valójában a tömbről nem ilyen képet őrzünk fejünkben, ahogyan a verem sem egy lineáris gráf formájában rögzül a memóriánkban. A vektor egy beosztásokkal ellátott szalag, a 2-dimenziós tömb egy mátrix, a 3-dimenziós tömb egy cellákra osztott téglatest alakját ölti gondolatainkban.

# **3.3. Reprezentációs szint**

# **3.3.1. Aritmetikai ábrázolás**

Csak akkor használjuk ezt a módot, ha a hatékony ábrázolás úgy kívánja. Az elemeket általában sorfolytonosan, ill. oszlopfolytonosan helyezzük egy vektorba.

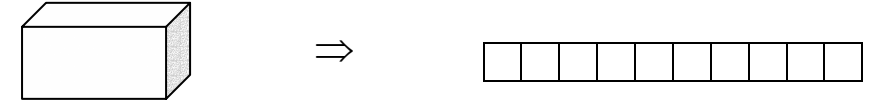

(Gyakorlaton több ilyen példát is részletesen kidolgozunk.)

Példa: Tridiagonális mátrix sorfolytonos elhelyezése vektorban (*n*×*n*-es mátrix esetén):

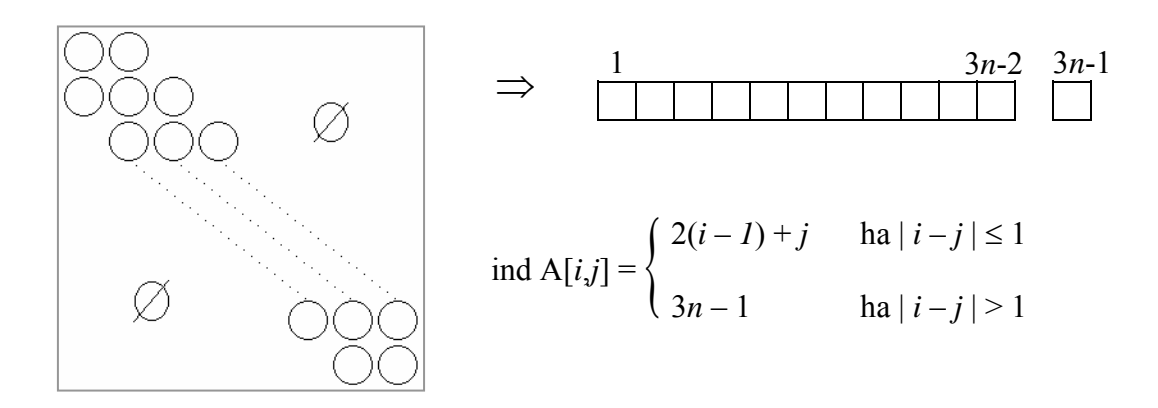

A tridiagonális mátrixban csak a főátlóban és a közvetlenül "hozzá tapadó" két átlószerű alakzatban találhatók értékes elemek, a többi elem értéktelen számunkra (pl. nulla). Az elemeket sorfolytonosan elhelyezzük egy megfelelő méretű vektorban. Szokás szerint az értékes elemek után még egy nullát is leteszünk, hogy a nem értékes tartománybeli címek is mutathassanak valahová a vektorban.

# **3.3.2. Láncolt ábrázolás**

Tipikusan a hézagosan kitöltött mátrixot (más néven: ritka mátrixot) ábrázolják így.

ÁBRA!!!

# **4. Verem**

A mindennapok során gyakran találkozunk a verem tároló struktúrával. Legismertebb példa a névadó, a mezőgazdaságban használt verem. Több távolsági buszon is a vezető a különböző pénzérméket egy-egy kis verembe tudja betenni, ill. azokból veszi elő. A kávéházakban az alátét tányérokat gyakran egy veremként működő tároló mélyedésben tartják, stb.

### **4.1. ADT**

Műveletek:

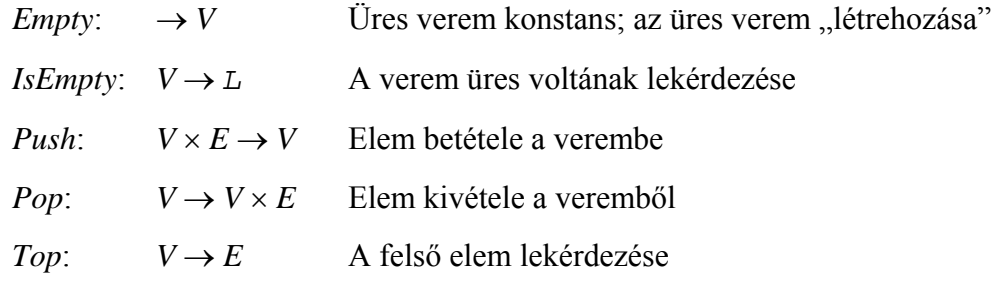

Megszorítások:

 $D_{Pop} = D_{Top} = V \setminus \{Empty\}$ 

- a) Algebrai specifikáció: ahogyan az 1.fejezet 2.1.1.-es pontjában
	- 1. *IsEmpty* (*Empty*) vagy  $v = \text{Empty} \rightarrow \text{IsEmpty}(v)$
	- 2. *IsEmpty*  $(v) \rightarrow v = Empty$
	- 3.  $\neg IsEmpty (Push(v,e))$
	- 4. *Pop*  $(Push(v,e)) = (v,e)$
	- 5. *Push*  $(Pop(v)) = v$
	- 6. *Top*  $(Push(v,e)) = e$

#### b) Funkcionális specifikáció:

Egy *v* ∈ *V* verem absztrakt szinten elempárok halmazának tekinthető, ahol az elempár első komponense a verembe betett *E*-beli érték, a második komponens pedig a behelyezés időpontja:

$$
v = \left\{ (e_i, t_i) \middle| i \in \{1, \ldots, n\} \land n \ge 0 \land \forall i, j \in \{1, \ldots, n\} : i \ne j \rightarrow t_i \ne t_j \right\}.
$$

*Empty*:

 $A = V$ <sub>*v*</sub>  $B = V_{\nu}$  $Q = (\nu = \nu')$  $R = (\nu = \emptyset)$  *Isempty*:

$$
A = V \times L
$$
  
\n
$$
B = V
$$
  
\n
$$
Q = (v = v')
$$
  
\n
$$
R = (Q \wedge l = (v' = \varnothing))
$$

*Push*:

$$
A = V \times E
$$
  
\n
$$
B = V \times E
$$
  
\n
$$
Q = (\nu = \nu' \land e = e')
$$
  
\n
$$
R = (e = e' \land \nu = \nu' \cup \{(e', t)\} \land \forall i ((e_i, t_i) \in \nu') : t_i < t)
$$

*Pop*:

$$
A = V \times E
$$
  
\n
$$
B = V
$$
  
\n
$$
Q = (v = v' \land v' \neq \emptyset)
$$
  
\n
$$
R = (v = v' \setminus \{(e_j, t_j)\} \land e = e_j \land (e_j, t_j) \in v' \land \forall i ((e_i, t_i) \in v' \land i \neq j): t_j > t_i)
$$

*Top*:

$$
A = V \times E
$$
  
\n
$$
B = V
$$
  
\n
$$
Q = (v = v' \land v' \neq \emptyset)
$$
  
\n
$$
R = (Q \land e = e_j \land (e_j, t_j) \in v' \land \forall i ((e_i, t_i) \in v' \land i \neq j): t_j > t_i)
$$

 Még egyszer hangsúlyozzuk, hogy a fenti absztrakt reprezentáció csupán matematikai, nem így implementáljuk a verem adattípust!!!

# **4.2. ADS**

A verem lineáris adatszerkezet; az alapvető szerkezetet egyirányú gráf ábrázolja.

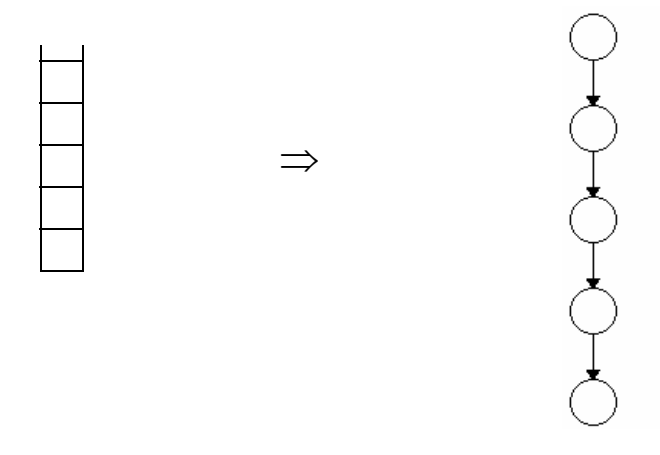

 A veremre úgy gondolunk, mint ahogyan az a bal oldali ábrán látható, nem pedig lineáris gráfként. Az ADS szinten természetesen a műveletek is változatlanul jelen vannak.

#### **4.3. Reprezentációs szint**

#### **4.3.1. Aritmetikai ábrázolás**

 Bevezetjük a *top* változót, mely mindig a legfelső elem indexe (*top* ∈ [0..*max*]). A *v* vermet ábrázoló tömb: *v*[1..*max*]. A szokásos műveletek mellett használni kell egy új, *IsFull* műveletet is, mivel a tömb betelhet, és ezt figyelni kell.

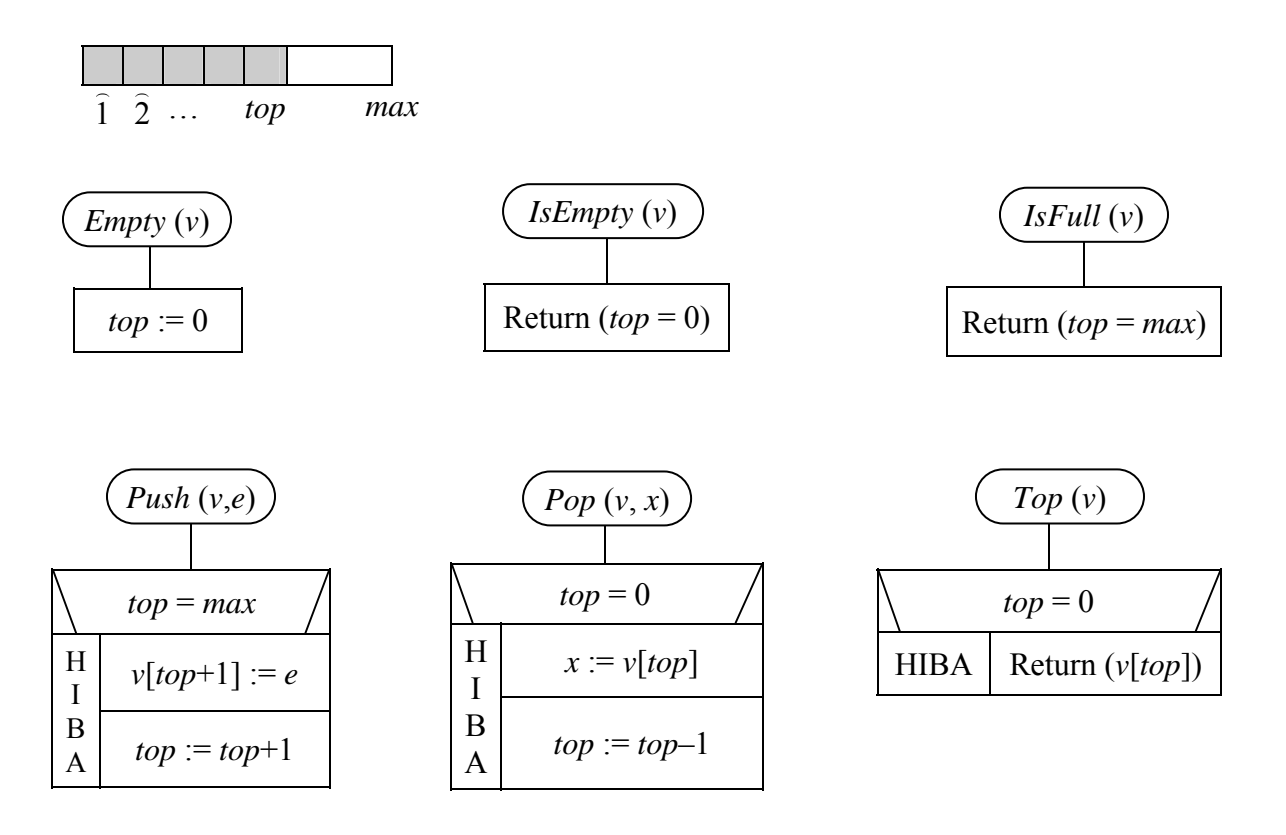

#### **4.3.2. Láncolt ábrázolás**

Itt a *v* változó egy pointert jelöl.

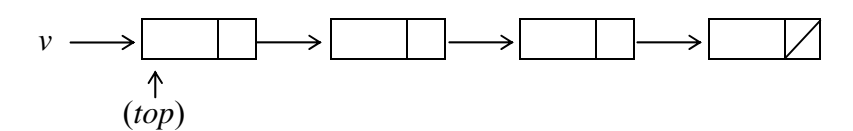

Ebben az ábrázolásban *v* = *top*, tehát utóbbi felesleges, ezért nem is használjuk.

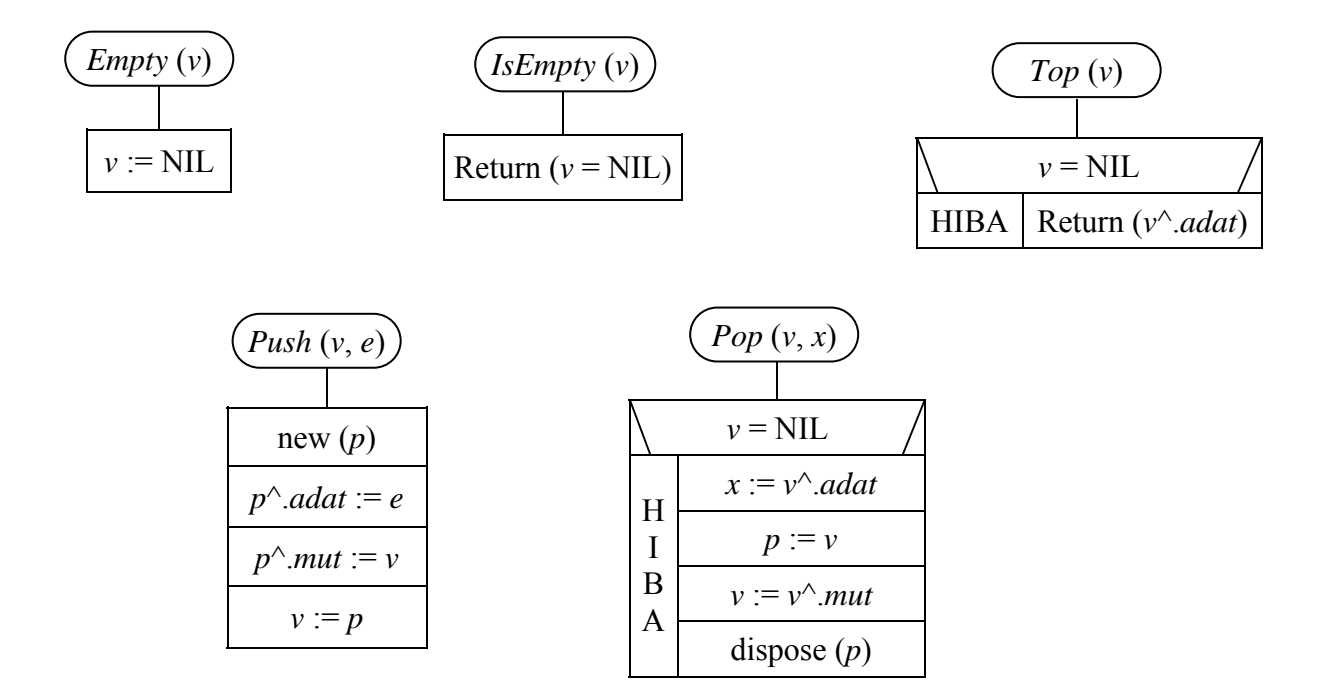

 Ebben a felfogásban a verembe beszúrandó értéket adjuk meg a *Push* utasítás paramétereként, illetve az értéket kapjuk meg a *Pop* utasítás paraméterében. Ennek megfelelően a beszúrandó listaelemet létre kell hozni (*new*), illetve a kiláncolt listaelemet fel kell szabadítani (*dispose*).

 Úgy is meg lehet írni az utóbbi két műveletet, hogy a *Push* egy kész listaelem pointerét kapja meg, a *Pop* pedig a kiláncolt listaelem mutatóját adja vissza.

#### **4.4. Verem alkalmazásai**

 A verem adatszerkezetnek számos alkalmazásával találkozhatunk az algoritmusok és programok világában. Alapvetően egy sorozat megfordítására alkalmas: ABCD → DCBA. Ha azonban a verembe írást és a kivételt nem elkülönítve, egymás után, hanem "összekeverve" alkalmazzuk, akkor a sorozat számos átrendezését meg tudjuk valósítani. Itt most két jellegzetes alkalmazást mutatunk be.

#### **4.4.1. Lengyelforma**

 Lukasewich lengyel matematikus az 50-es években a matematikai formulák olyanfajta átalakítását dolgozta ki, amelynek segítségével a fordítóprogram könnyen ki tudja számítani a kifejezés értékét. (Pontosabban: olyan kódot generál, amely – végrehajtva – kiszámítja a kifejezés értékét.) Erre azért volt szükség, mert az ember által megszokott "infix" és zárójeles írásmód nem látszott alkalmas struktúrának a kiértékelés céljára. A bevezetett új ábrázolási formát a szerző tiszteletére *lengyelformának* is nevezik. Másik elnevezés a posztfix forma.

Mind a lengyelformára hozás, mind pedig annak kiértékelése vermes algoritmus.

A lengyelformára hozott kifejezés jellemzői:

- a) nincs benne zárójel,
- b) az operandusok sorrendje egymáshoz képest változatlan,
- c) minden műveleti jel közvetlenül az operandusai mögött áll.

Egyszerű példák:

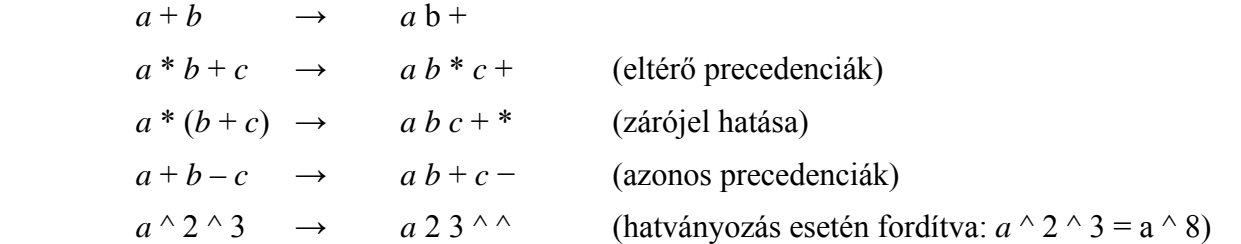

VIZSGÁRA: számot kell adni a lengyelformára hozás algoritmusáról úgy, hogy megadjuk a verem tartalmát az eljárás minden lépésében (struktogram nem kell).

#### **4.4.2. A helyes zárójelezés feldolgozása (egymásba ágyazott folyamatok kezelése)**

 Egymásba ágyazott folyamatok kezelése: például egymásba ágyazott eljáráshívások a programokban. Ennek legegyszerűbb modellje a helyes zárójelezés feldolgozása.

Feladat: Helyes zárójelezésben az összetartozó zárójelpárok megkeresése és a párok sorszámainak kiíratása.

Pl.: 
$$
\begin{pmatrix} ( & 1) \\ 1 & 2 \end{pmatrix} \begin{pmatrix} ( & 1) \\ 5 & 4 \end{pmatrix} \begin{pmatrix} 1 \\ 0 \end{pmatrix} = \begin{pmatrix} 2 \\ 2 \end{pmatrix}, (1, 4), (7, 8), (6, 9), (5, 10), (11, 12).
$$

Definiáljuk a helyes zárójelezés nyelvét (HZ)! Két fajta definíciót is adunk.

1. Definíció: HZ ⊂ { (, ) }<sup>\*</sup> nyelvre teljesülnek az alábbiak:

a) 
$$
\epsilon \in HZ
$$

- b) Ha  $h \in HZ$ , akkor  $(h) \in HZ$
- c) Ha  $h_1, h_2 \in HZ$ , akkor  $h_1h_2 \in HZ$

d) Csak az a, b és c pontok alkalmazásával nyert sorozatok a helyes zárójelezések, más nem.

2. Definíció:  $h \in HZ \Leftrightarrow l_i(h) = l_i(h) \land \forall u \in Pre(h): l_i(u) ≥ l_i(u)$ 

Az általánosan elterjedt l(*s*) jelölés az *s* sorozat hosszát (a benne lévő karakterek számát) jelöli, ennek általánosításaként bevezetjük a l*x*(*s*) jelölést:

l*x*(*s*): *s* szövegben előforduló *x* karakterek száma.

A másik jelölést az s sorozat kezdőszeleteinek halmazára vezetjük be:

Pre(*s*): *s* karaktersorozat összes prefixuma (az üres karaktertől a teljes *s*-ig). -

Ezek után a helyes zárójelezés algoritmusa a következő:

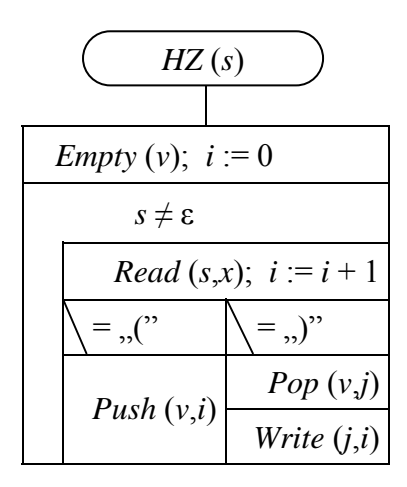

A "Bevezetés a programozáshoz" c. tárgyban a szekvenciális input file-oknál használt *sx,dx,x*:*read* helyett *Read*(*s*,*x*) absztrakt olvasó utasítást használjuk, ahol *s* a szekvenciális input file, és *x* az a változó, melybe a következő elemet olvassuk. Ha nem szükséges az előreolvasásos technika alkalmazása a feladat megoldásához, akkor általában az *s* ≠ ε feltétel teljesüléséig olvasunk, vagyis addig, amíg ki nem ürül a fájl. Ha előreolvasásra lenne szükség, akkor bevezetjük az *eof*(*s*), vagy ha nem okoz félreértést, akkor csak az *eof* logikai változót, amely akkor áll igazra, ha az üres fájlból próbálunk olvasni.

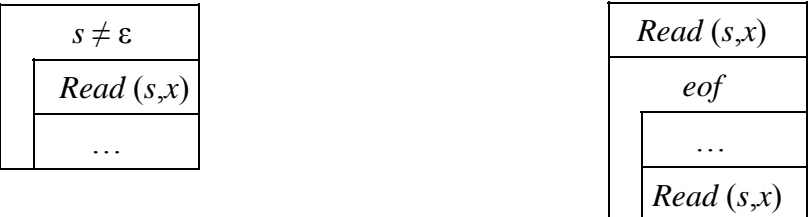

 A második ábrán tehát az *eof* használata: *eof* = *igaz* ⇔ *s* = ε -ból történt az olvasás. Valójában tehát *sx,dx,x*:*read* tartalmilag ekvivalens *Read*(*s*,*x*) + *eof* használatával.

# **5. Sor**

A sor is ismert tárolási struktúra a köznapi éltből.

#### **5.1. ADT**

Műveletek:

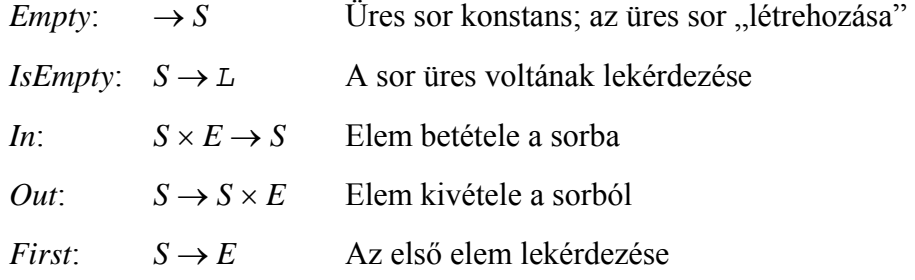

#### Megszorítások:

 $D_{Out} = D_{First} = S \setminus \{Empty\}$ 

- a) Algebrai specifikáció:
	- 1. *IsEmpty*(*Empty*) vagy  $s = \text{Empty} \rightarrow \text{IsEmpty}(s)$
	- 2. *IsEmpty(s)*  $\rightarrow$  *s* = *Empty*
	- 3. ¬*IsEmpty*(*In*(*s*,*e*))
	- 4.  $Out(In(Empty,e)) = (Empty,e)$
	- 5.  $\neg IsEmpty(s) \rightarrow Out(In(s,e))_2 = Out(s)_2$
	- 6.  $\neg IsEmpty(s) \rightarrow In(Out(s)<sub>1</sub>, e) = Out(In(s,e))<sub>1</sub>$
	- 7.  $First(s) = Out(s)<sub>1</sub>$

Itt az 1-es, illetve a 2-es index a pár első, illetve második komponensét jelöli.

#### b) Funkcionális specifikáció:

Egy *s* ∈ *S* sor absztrakt szinten elempárok halmazának tekinthető, ahol az elempár első komponense a sorba betett *E*-beli érték, a második komponens pedig a behelyezés időpontja:

$$
s = \Big\{ (e_i, t_i) \Big| i \in \{1, \ldots, n\} \wedge n \geq 0 \wedge \forall i, j \in \{1, \ldots, n\} : i \neq j \rightarrow t_i \neq t_j \Big\}.
$$

*Empty*:

 $A = S$  $B = S$ <sub>s'</sub>  $Q = (s = s')$  $R = (s = \emptyset)$  *Isempty*:

$$
A = S \times L
$$
  
\n
$$
B = S
$$
  
\n
$$
Q = (s = s')
$$
  
\n
$$
R = (Q \land l = (s' = \emptyset))
$$

*In*:

$$
A = S \times E
$$
  
\n
$$
B = S \times E
$$
  
\n
$$
Q = (s = s' \land e = e')
$$
  
\n
$$
R = (e = e' \land s = s' \cup \{(e', t)\} \land \forall i ((e_i, t_i) \in s') : t_i < t)
$$

*Out*:

$$
A = S \times E
$$
  
\n
$$
B = S
$$
  
\n
$$
Q = (s = s' \land s' \neq \emptyset)
$$
  
\n
$$
R = (s = s' \setminus \{(e_j, t_j)\} \land e = e_j \land (e_j, t_j) \in s' \land \forall i ((e_i, t_i) \in s' \land i \neq j): t_j < t_i)
$$

*Top*:

$$
A = S \times E
$$
  
\n
$$
B = S
$$
  
\n
$$
Q = (s = s' \land s' \neq \emptyset)
$$
  
\n
$$
R = (Q \land e = e_j \land (e_j, t_j) \in s' \land \forall i ((e_i, t_i) \in s' \land i \neq j): t_j < t_i)
$$

Még egyszer hangsúlyozzuk, hogy a fenti absztrakt reprezentáció csupán matematikai, nem így implementáljuk a sor adattípust!!!

#### **5.2. ADS**

A sor a veremhez hasonlóan lineáris adatszerkezet.

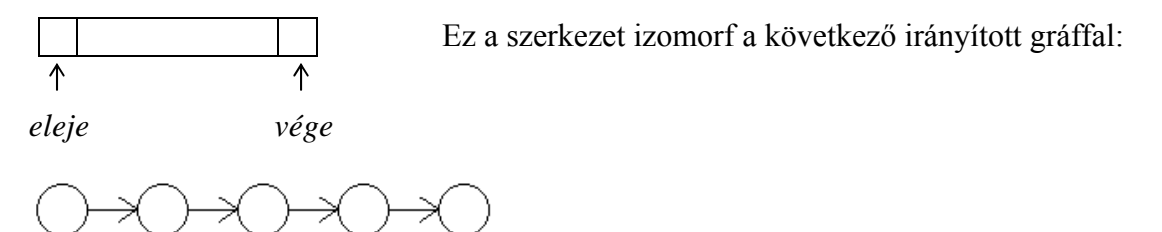

 A gráf fordítva is irányítható, ADS szinten nem dönthető el, hogy a nyilak hátra felé irányulnak a sorban, vagy hátulról előre mutatnak. A veremre úgy gondolunk, mint ahogyan az a bal oldali ábrán látható, nem pedig lineáris gráfként. Az ADS szinten természetesen a műveletek is változatlanul jelen vannak.

#### **5.3. Reprezentációs szint**

#### **5.3.1. Aritmetikai ábrázolás:**

 Az *s* sor ebben az ábrázolásban egy rekordszerkezet, melynek része egy *s*[1..*max*] tömb, amely a sor elemeit tartalmazza, egy *e*∈{1 , … , *max*} index, amely mindenkor az első elemre mutat, valamint egy *k*∈{0 , … , *max*} változó, amely a sor elemszámát jelzi.

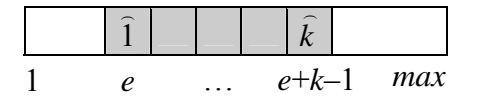

 A sor úgy működik, hogy a sor végére rakjuk, ill. az elejéről veszünk ki az elemeket, ezért célszerű a tömb elejére "beengedni" a tömb végén "kilógó" elemeket, különben betelne úgy a tömb, hogy egyes indexei felhasználatlanok. Egy tipikus sor lassan "körbemegy" a tömbön.

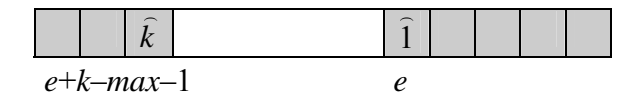

A műveletek között szerepel az *IsFull* is.

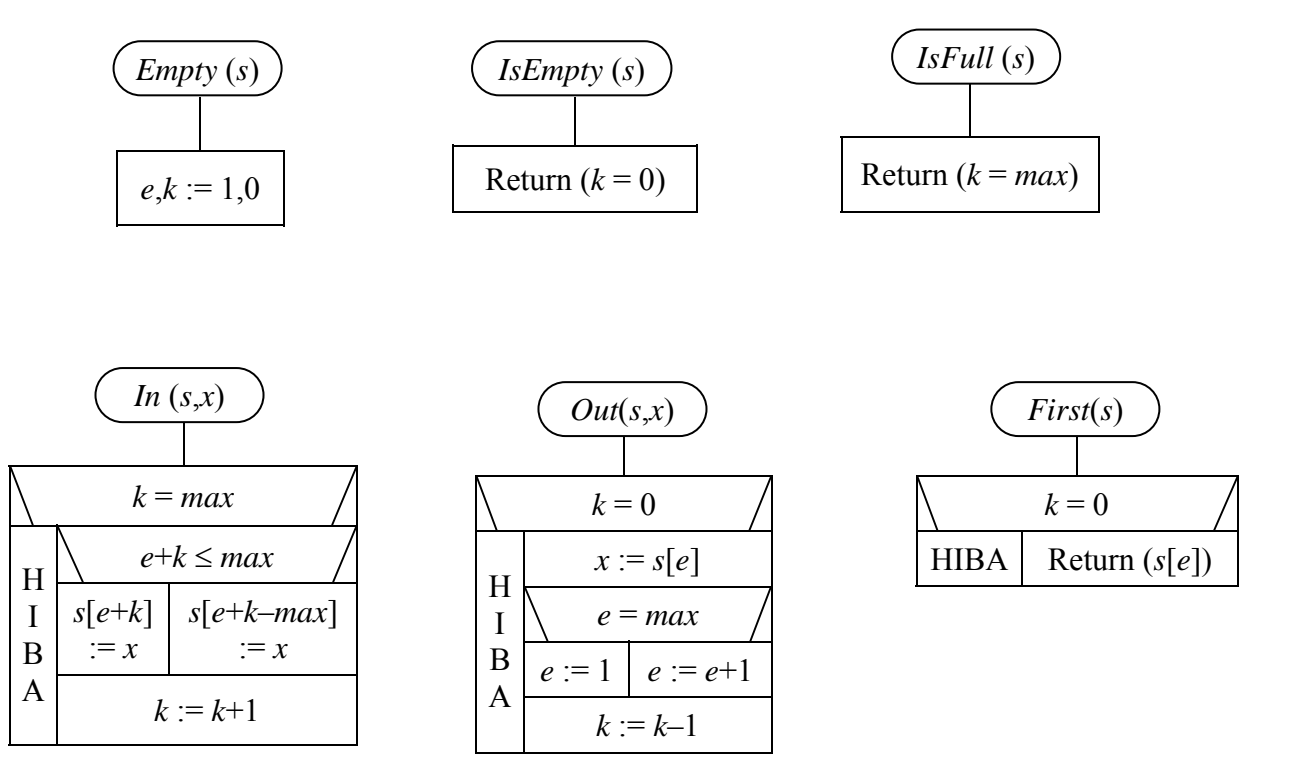

# **5.3.2. Láncolt ábrázolás**

Ekkor az *s* változó egy pointert jelöl.

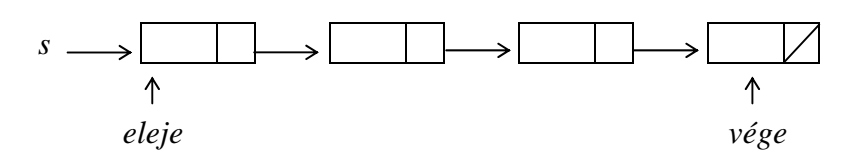

Az *eleje* pointert nem használjuk, mivel megegyezik *s*-sel. A műveletek:

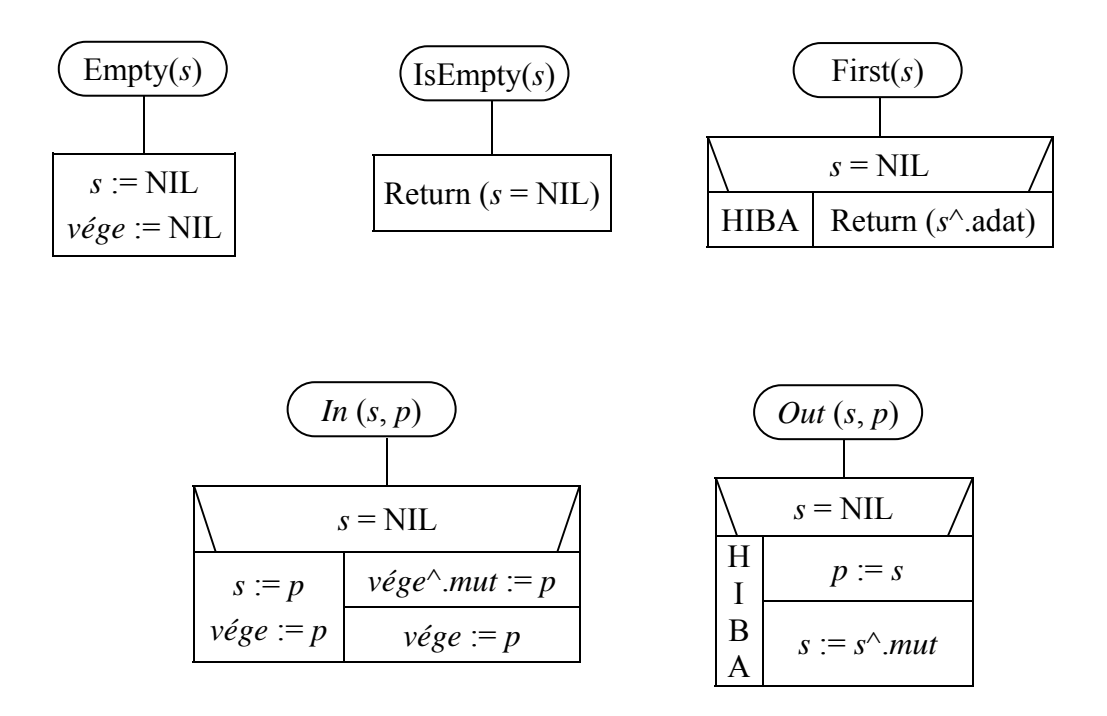

 Most máshogyan írtuk meg a beszúró és törlő műveletet, mint a veremnél. A beszúró egy elkészített listaelem mutatóját kapja meg és az elemet csak be kell fűznie a lista elejére. A törlő pedig a kiláncolt első elem mutatóját adja vissza.

#### **5.4. A sor alkalmazásai**

- 1. Egyes pufferelési eljárásokban (pl. klaviatúránál).
- 2. Gráfok, ill. fák szélességi bejárásánál (pl. bináris fák szintfolytonos bejárása, lásd ott!).
- 3. Elméleti érdekesség: a sor "körbetekerésével" szimulálható a verem adatszerkezet, de a sor csak két veremmel valósítható meg.

Megjegyzés: Említenünk kell még egy lehetséges adatszerkezetet, a kétvégű sort.